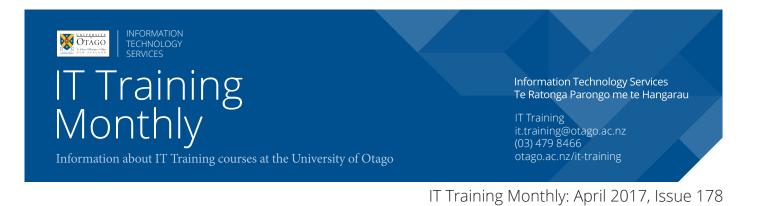

# Documents for Meetings

When presenting Excel files in meetings, a common plan is to turn them into a PDF first. This creates electronic sheets of paper that fixes all of the information in place. In order to make best use of the technology, there are a few things to bear in mind.

- 1. Each Sheet in an Excel file can have different page layout settings. This means that if you wish to share multiple sheets, some of the sheets could be landscape and some could be portrait.
- 2. If people are going to be working with the pdf files electronically, one option is to "print" to a pdf using a larger sheet of paper than you normally would. In this plan, you can fit more information on a single page than normal and people use pdf viewing zoom tools to zoom in and out of the sheet. This mimics the electronic way of working with Excel, however if the pdf is printed it can mean that the contents are too small to read on the paper page.

|              | Page N       | /argins | Header/F  | ooter  | Sheet |   |
|--------------|--------------|---------|-----------|--------|-------|---|
|              | rage         | nargins | rieader/i | ootei  | Sheet |   |
| Print area:  |              |         |           |        |       |   |
| Print Titles |              |         |           |        |       |   |
| Rows to re   | epeat at top | :       |           |        |       | 5 |
|              | o repeat at  |         |           |        |       |   |
|              |              |         |           |        |       |   |
| Print Optio  | ns           |         |           |        |       |   |
| Gridline     |              | Co      | omments:  | (None) | )     | ۵ |
|              | nd white     |         |           |        |       |   |
| Draft q      |              |         |           |        |       |   |
| Row an       | id column h  | eadings |           |        |       |   |
| Page Order   | r            |         |           |        |       |   |
| O Down,      | then over    |         |           |        |       |   |
|              | hen down     |         |           |        |       |   |
| Over t       |              |         |           |        |       |   |
| 🔵 Over, t    |              |         |           |        |       |   |

### **Documents for Meetings (continued)**

3. An alternative plan, better suited when the pdf is to be printed on paper, is to create the pdf at a natural viewing size of paper. In this case the content can spill onto several pages, so it is strongly recommended to use the Page Setup area to define Titles. This identifies rows or columns to print at the top (or left in the case of columns) of each page after the first.

|    | Home I                 | nsert         | Page Layou    | t Formu   | ılas Data                                                                                                    | Review       | View |    |      |              |         |
|----|------------------------|---------------|---------------|-----------|----------------------------------------------------------------------------------------------------|--------------|------|----|------|--------------|---------|
|    | Aa +                   | Colors *      | D · [         | 5- II     | Choose Page S                                                                                                    | ize ·        |      |    | ₩    | idth:        | Automat |
| Tł | nemes Aa               | Fonts *       | Margins Orie  | entation  |                                                                                                    |              |      |    | He   | eight:       | Automat |
|    |                        |               |               |           | Letter 8.5                                                                                                    | x 11 in      |      |    |      |              |         |
| T4 | 12 🎍                   | XV            | $f_{x}$       |           | 8.5" x 11"                                                                                                    |              |      |    |      |              |         |
|    | A                      | В             | С             | D         | Letter Sma                                                                                                    | all 8.5 x 11 | in   |    |      | 1            | К       |
| -  |                        |               | -             |           | 8.5" x 11"                                                                                                    |              |      |    |      | 1            | r.      |
| 1  | Party Votes a          | and Turnout b | by Electorate |           | Tablaidad                                                                                                    | 471.         |      |    |      |              |         |
| 2  |                        |               |               |           | Tabloid 11                                                                                                    | x 17 in      |      |    |      |              |         |
| 3  | F1                     | 0.11.11.1     |               | Valid Vot | X 1/-                                                                                                    |              |      |    |      |              |         |
| 4  | Electoral Dist         |               | Special Votes |           | Ledger 17                                                                                                    | x 11 in      |      |    |      | otal Votes C |         |
| 5  | Auckland Cer           | (a)<br>21627  | (b)<br>6530   | (c)<br>28 | 17" x 11"                                                                                                    |              |      |    | 37   | 28693        | (j)     |
| 7  |                        |               | 3645          |           |                                                                                                    |              |      |    | 47   | 36930        | 365     |
| 8  | Bay of Plenty          | 29536         |               | 36        | Legal 8.5 x 14 in<br>8.5" x 14"                                                                                                    |              |      |    | 33   | 36930        | 457     |
| 8  | Botany<br>Christchurch |               |               | 33        |                                                                                                    |              |      |    | 17   | 34219        | 4/6     |
| 10 | Christchurch           |               | 4005          | 34        | Statement                                                                                                    | 55v85        | in   |    | 40   | 34697        | 442     |
| 11 | Clutha-South           |               |               | 34        | 5.5" x 8.5"                                                                                                    | 0.0 × 0.0    |      |    | 81   | 34517        | 425     |
| 12 | Coromandel             | 30759         |               | 37        | 0.0 1 0.0                                                                                                    |              |      |    | 37   | 34517        | 430     |
| 13 | Dunedin Nor            |               |               | 35        | Executive 7.25 x 10 in<br>7.25" x 10.5"                                                                                                    |              |      |    | 24   | 35362        | 4/3     |
| 14 | Dunedin Nor            |               |               | 37        |                                                                                                    |              |      |    | 11   | 38017        | 441     |
| 15 | East Coast             | 31814         |               | 35        | A3 297 x 4                                                                                                    | 20 mm        |      |    | 63   | 35893        | 463     |
| 16 | East Coast Ba          |               |               | 32        | A5 297 X 4                                                                                                    |              |      |    | 27   | 33271        | 438     |
| 17 | Epsom                  | 30700         |               | 37        | _ 11.05 X 10.5                                                                                                    | 40.0         |      |    | 91   | 38001        | 483     |
| 18 | Hamilton Eas           |               |               | 34        | A4 210 x 297 mm<br>8.26° x 11.69°<br>A4 Small 210 x 297 mm<br>8.26° x 11.69°<br>A5 148 x 210 mm<br>5.83° x 8.26°<br>A6 105 x 148 mm<br>4.14° x 5.83° |              |      |    | 92   | 35330        | 454     |
| 19 | Hamilton We            |               |               | 33        |                                                                                                    |              |      |    | 51   | 34220        | 451     |
| 20 | Helensville            | 29737         |               | 35        |                                                                                                    |              |      |    | 21   | 35761        | 431     |
| 21 | Hunua                  | 31611         | 4265          | 35        |                                                                                                    |              |      |    | 49   | 36346        | 447     |
| 22 | Hutt South             | 34490         |               | 38        |                                                                                                    |              |      |    | 33   | 39504        | 483     |
| 23 | Ilam                   | 30527         | 4777          | 35        |                                                                                                    |              |      |    | 29   | 35609        | 448     |
| 24 | Invercargill           | 31572         |               | 34        |                                                                                                    |              |      |    | 87   | 34473        | 448     |
| 25 | Kaikõura               | 33186         |               | 36        |                                                                                                    |              |      |    | 10   | 37007        | 460     |
| 26 | Kelston                | 25516         |               | 30        |                                                                                                    |              |      |    | 94   | 31475        | 423     |
| 27 | Mana                   | 32009         |               | 36        |                                                                                                    |              |      |    | 25   | 37418        | 454     |
| 28 | Mängere                | 22622         |               | 27338     | 218                                                                                                    | 41           | 259  | 3  | 1112 | 28712        | 413     |
| 29 | Manukau Ea             |               |               | 26569     | 423                                                                                                    | 79           | 502  | 9  | 1131 | 28211        | 404     |
| 30 | Manurewa               | 22604         |               | 27490     | 164                                                                                                    | 33           | 197  | 4  | 1045 | 28736        | 409     |
| 31 | Maungakieki            |               |               | 34561     | 225                                                                                                    | 45           | 270  | 15 | 699  | 35545        | 46      |
| 32 | Mt Albert              | 30194         |               | 36746     | 146                                                                                                    | 30           | 176  | 30 | 444  | 37396        | 464     |
| 33 | Mt Roskill             | 28828         | 5093          | 33921     | 156                                                                                                    | 20           | 176  | 27 | 596  | 34720        | 462     |
| 34 | Napier                 | 32758         | 3702          | 36460     | 130                                                                                                    | 15           | 145  | 19 | 319  | 36943        | 45      |

To find out more useful tips when converting documents to pdfs check out this course -

#### **Documents for Meetings**

Wednesday 12 April, 9.00 am - 11.00 am Cost: Free for Staff / \$90 for Students / Others Platform: Windows

## **IT TRAINING COURSES COMING UP IN APRIL 2017**

Document Processing, Database, File & Information Mgmt , and Graphics & Audio Visual courses

#### DOCUMENT PROCESSING

#### Word Mac - Text Alignment

Align text with built-in or custom tab stops; create bulleted and numbered lists and learn how to insert and modify tables. Tuesday 11th April, 9:00am - 10:00am Campus: Dunedin Cost: Free for Staff / \$45.00 for Students / Others Platform: Macintosh

#### **Documents for Meetings**

Learn specific techniques to turn documents into PDFs for meeting distribution. Wednesday 12th April, 9:00am - 11:00am Campus: Dunedin Cost: Free for Staff / \$90.00 for Students / Others Platform: Macintosh

#### DATABASE

#### **SQL - Queries**

Learn the general structure of SQL, a language common to many database programs. Thursday 13th April, 9:00am - 11:00am Campus: Dunedin Cost: Free for Staff / \$90.00 for Students / Others Platform: Macintosh

#### EndNote Mac - Introduction (Staff)

This is two, 2 hour sessions, one week apart. Attendees must attend both sessions. Learn all the basics of working with EndNote X7.5. Create and edit references. Manage PDFs. Import references from other sources. Use in-text citations in Word to compile a bibliography automatically.

Wednesday 26th April and 3rd May, 1:00pm - 3:00pm Campus: Dunedin

Cost: Free for Staff / \$150.00 for Others

Platform: Macintosh but works the same on Windows

#### FILE AND INFORMATION MANAGEMENT

#### Syncplicity PC - Overview

Syncplicity is a file sharing and storage service that keeps your files securely in University of Otago data centres. It is very much like DropBox in that you can view and files on various devices, or access them directly via the Web. You can also easily share folders and files with others. Monday 3rd April, 2:00pm - 4:00pm Campus: Dunedin Cost: Free for Staff Platform: Windows

#### Syncplicity Mac - Overview

Syncplicity is a file sharing and storage service that keeps your files securely in University of Otago data centres. It is very much like DropBox in that you can view and files on various devices, or access them directly via the Web. You can also easily share folders and files with others. Wednesday 5th April, 9:00am - 11:00am Campus: Dunedin Cost: Free for Staff Platform: Macintosh

#### GRAPHICS AND AUDIO VISUAL

#### **Audacity - Editing Sound Files**

Use this free program (Mac, PC or Linux) to improve audio files for distribution: cut unwanted pauses, decrease background noise, and save file in various formats. Thursday 27th April, 1:00pm - 2:00pm Campus: Dunedin Cost: Free for Staff / \$45.00 for Students / Others Platform: Windows but works the same on Macintoshes

#### Windows Movie Editing

Prepare video recordings for teaching. Turn digital photos, music and video into movies. Edit digital video content. Tuesday 11th April, 2:00pm - 4:00pm Campus: Dunedin Cost: Free for Staff / \$90.00 for Students / Others Platform: Windows

#### Editing Image Sizes

Make use of various free software programs to adjust the dimensions and file size of images to use in documents or web pages. Thursday 27th April, 9:00am - 10:00am Campus: Dunedin Cost: Free for Staff / \$45.00 for Students / Others Platform: Windows but works the same on Macintoshes

# IT TRAINING COURSES COMING UP IN APRIL 2017

#### Internet, Spreadsheets, Teaching Tools and Technical courses

#### INTERNET

#### **CMS - University Website Editing**

This course teaches CMS editors to use the content management system to make changes to University of Otago web pages.

Wednesday 26th April, 9:00am - 11:00am, OR Tuesday 4th April, 1:00pm - 3:00pm Campus: Dunedin Cost: Free for Staff Platform: Web Browser

#### **SPREADSHEETS**

#### **Excel PC - Tracking Projects**

Use a combination of formatting and calculations for keeping track of projects over time. Monday 10th April, 1:00pm - 2:00pm Campus: Dunedin Cost: Free for Staff / \$45.00 for Students / Others Platform: Windows

#### **Excel PC - Pivot Tables**

Summarise and analyse data from various perspectives without changing it. Produce summary statistics. As well as general Excel users, this course is specifically useful to people using Business Objects and Finance One. Monday 3rd April, 1:00pm - 3:00pm Campus: Dunedin Cost: Free for Staff / \$90.00 for Students / Others Platform: Windows

TEACHING TOOLS

#### **Otago Capture - Editing Lecture Recordings**

Otago Capture is the system for recording lectures in the larger lecture theatres. This course focuses on working with recordings made by Otago Capture. Friday 28th April, 9:00am - 11:00am Campus: Dunedin Cost: Free for Staff Platform: Web Browser TECHNICAL

Coming up in May -

#### MacOS Sierra 101 OS X Support Essentials 10.12 - Apple Certified Training

MacOS Sierra Support Essentials is a three-day, handson course that provides an in-depth exploration of troubleshooting on MacOS Sierra. This course is designed to give you a tour of the breadth of functionality of MacOS Sierra and the best methods for effectively supporting users of MacOS Sierra systems. The course is a combination of lectures and hands-on case study exercises that provide practical real-world experience.

The Apple Certification Exam may be taken at the end of the course (Friday morning) or at a later date. The cost of the exam is included in the course price. Tuesday 9th May - Thursday 11th May, 9:00am - 5:00pm Campus: Dunedin Cost: \$1,995.00 for Staff / \$1,995.00 for Students / Others Platform: Macintosh

If you have a technical course enquiry please contact Anne Johnston - anne.johnston@otago.ac.nz